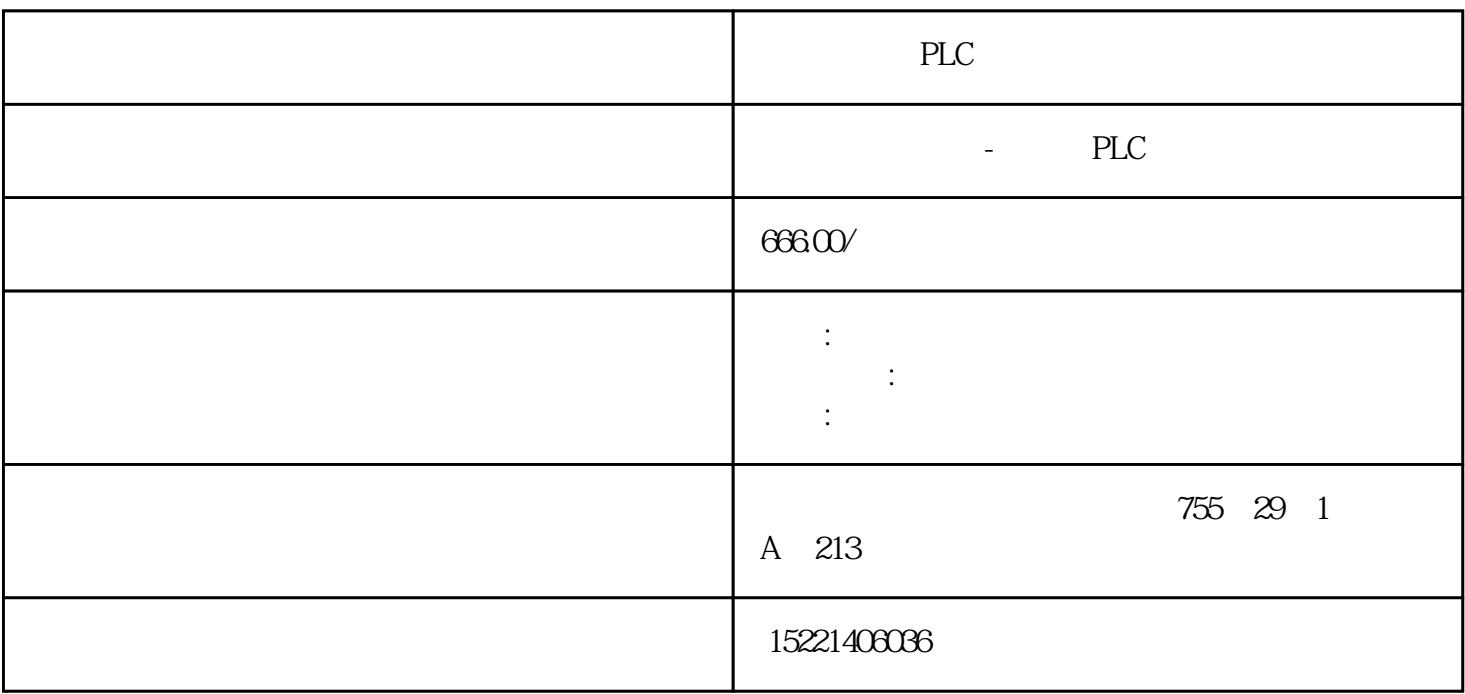

PLC

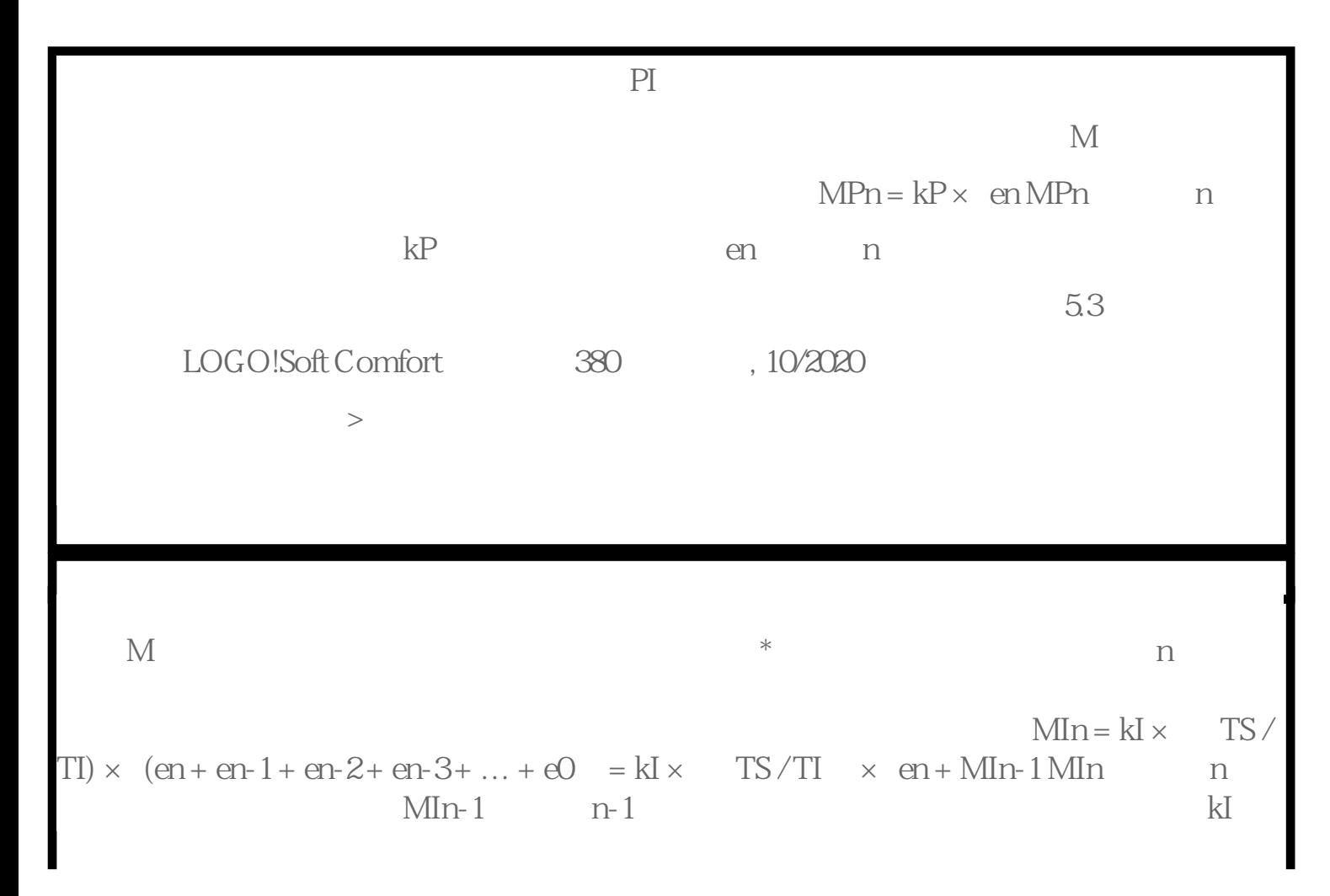

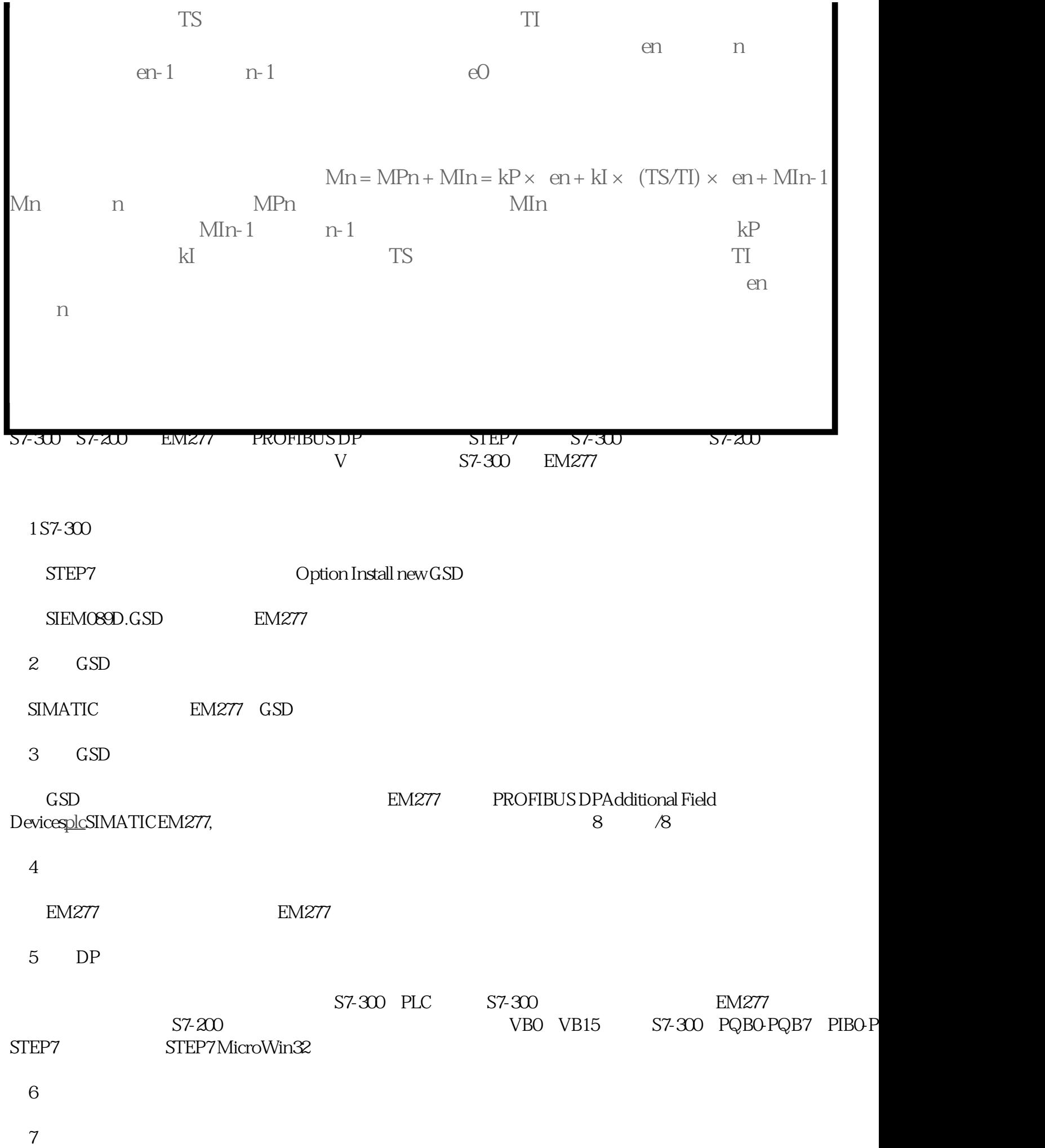

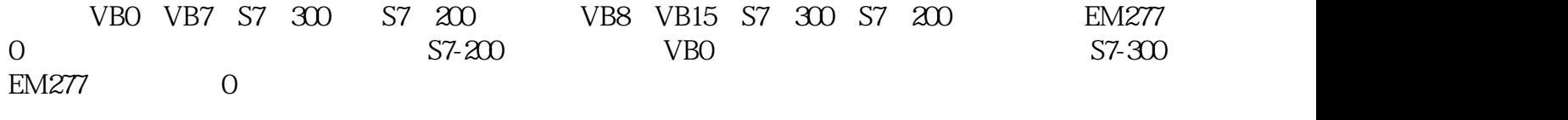

8